**PARALLEL**

| <b>Printer</b>              | Max. Port | <b>PJL</b> | <b>Test</b> | <b>Comments</b>                                                                                                    |
|-----------------------------|-----------|------------|-------------|----------------------------------------------------------------------------------------------------|
|                             | Speed     | BiDi       | Page        |                                                                                                    |
|                             |           |            |             |                                                                                                    |
| Alps DMX800 dot matrix      | Low       |            |             | Will double-space if parallel cable is too long                                                                                                    |
| Alps MD5000                 | Low       |            |             |                                                                                                    |
| Apple LaserWriter 16/600 PS | Ultra     | No         | No          |                                                                                                    |
| Apple LaserWriter II        | medium    | No         | No          |                                                                                                    |
| Brother HL-1260             | Ultra     | X          | X           |                                                                                                    |
| Brother HL-1660e            |           |            |             | Customer report of unreliable behavior                                                                                                    |
| Brother HL-660              | Ultra     | No         | Yes         |                                                                                                    |
| Brother HL-720              | Ultra     | No         | Yes         |                                                                                                    |
| Brother HL-730 DX           | Ultra     | X          | Yes         |                                                                                                    |
| Brother MFC-P2000           |           |            |             | Print Station customer Report - wont print                                                                                                    |
| Canon BJC-250               | medium    | n/a        | Yes         |                                                                                                    |
| Canon BJC-4100              | High      | Yes        | Yes         | Does not support BiDi status but prints OK with ECP, PJL, and BiDi all enabled.                                                                                                    |
| Canon BJC-4200              |           |            |             | Customer report of compatibility                                                                                                    |
| Canon BJC-4300              |           |            |             | Customer report of compatibility                                                                                                    |
| Canon BJC-4550              |           |            |             | Print Station Customer Report - wont print                                                                                                    |
| Canon BJC-5000              |           |            |             | Print Station Customer Report - wont print                                                                                                    |
|                             |           |            |             | Canon BJC610 operates under Windows printing system which will not operate in the network                                                                                                    |
| Canon BJC-610               |           |            |             | environment used for this test (Anomaly 1). Requires direct connection to a host computer                                                                                                    |
|                             |           |            |             | (Windows printing system needs to be installed on the print server).                                                                                                    |
| Canon BJC-7000              | High      | No         | No          | Unable to print in ECP mode                                                                                                    |
| Canon LBP-465               |           |            |             | Unfortunately, we have been unable to make the Canon LBP 465 printer work                                                                                                    |
| Canon LBP-660               |           |            |             | Unfortunately, we have been unable to make the Canon LBP 660 printer work                                                                                                    |
| Canon LBP-860               |           |            |             | Unfortunately, we have been unable to make the Canon LBP 860 printer work                                                                                                    |
| Canon MultiPASS C5500       |           |            |             | Print Station Customer Report - wont print                                                                                                    |
| Compag IJ900                |           |            |             | Unfortunately, we have been unable to make the Compaq IJ900 printer work.                                                                                                    |
| DataProducts 1000           | Software  |            |             |                                                                                                    |
| DataProducts B1000/B600     | Software  |            |             |                                                                                                    |
| DataProducts FP2000         | Software  |            |             |                                                                                                    |
| Encad NovaJet 500           | High      | No         |             |                                                                                                    |
| Encad NovaJet 600/630       | High      | No         |             |                                                                                                    |
| Encad NovaJet 700           | High      | No         |             |                                                                                                    |
| Epson Action Laser 1400     | Ultra     | No         | Yes         | Does not support BiDi status but prints OK with ECP, PJL, and BiDi all enabled. Driver install loads<br>a status utility that opens with printer and posts error message regarding printer communications.<br>Error message window can be minimized but must End Task to remove (Anomaly 6).                        |
| Epson DFX5000               | High      | No         | Yes         |                                                                                                    |
| Epson DFX8000               | Ultra     | No         | Yes         |                                                                                                    |
| Epson EPL-N1200             |           |            |             | Customer report of compatibility                                                                                                    |
| Epson EPL-N2000             | Ultra     | N          | Yes         | Unable to print in ECP mode                                                                                                    |
| Epson FX-2170               |           |            |             | Customer report of compatibility                                                                                                    |
| Epson FX-870                |           |            |             | Customer report of compatibility                                                                                                    |
| Epson LQ 570+               | Low       | No         | Yes         |                                                                                                    |
| Epson Stylus color 1520     |           |            |             | Customer report of compatibility                                                                                                    |
| Epson Stylus color 200      | High      | No         |             | Does not support BiDi status but prints OK with ECP, PJL, and BiDi all enabled. Printer driver<br>installs with its own spooler software. To work with NetPort Express a local Printer Port needs to be<br>captured and the Windows Print Manager needs to enabled in the Epson Spooler Queue Setup<br>(Anomaly 7). |
|                             |           | No         | No          |                                                                                                    |
| Epson Stylus color 600      | Low       |            |             |                                                                                                    |
| Epson Stylus color 740      | medium    | No         | No          | Older drivers may work however, new drivers do not work.                                                                                                    |

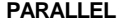

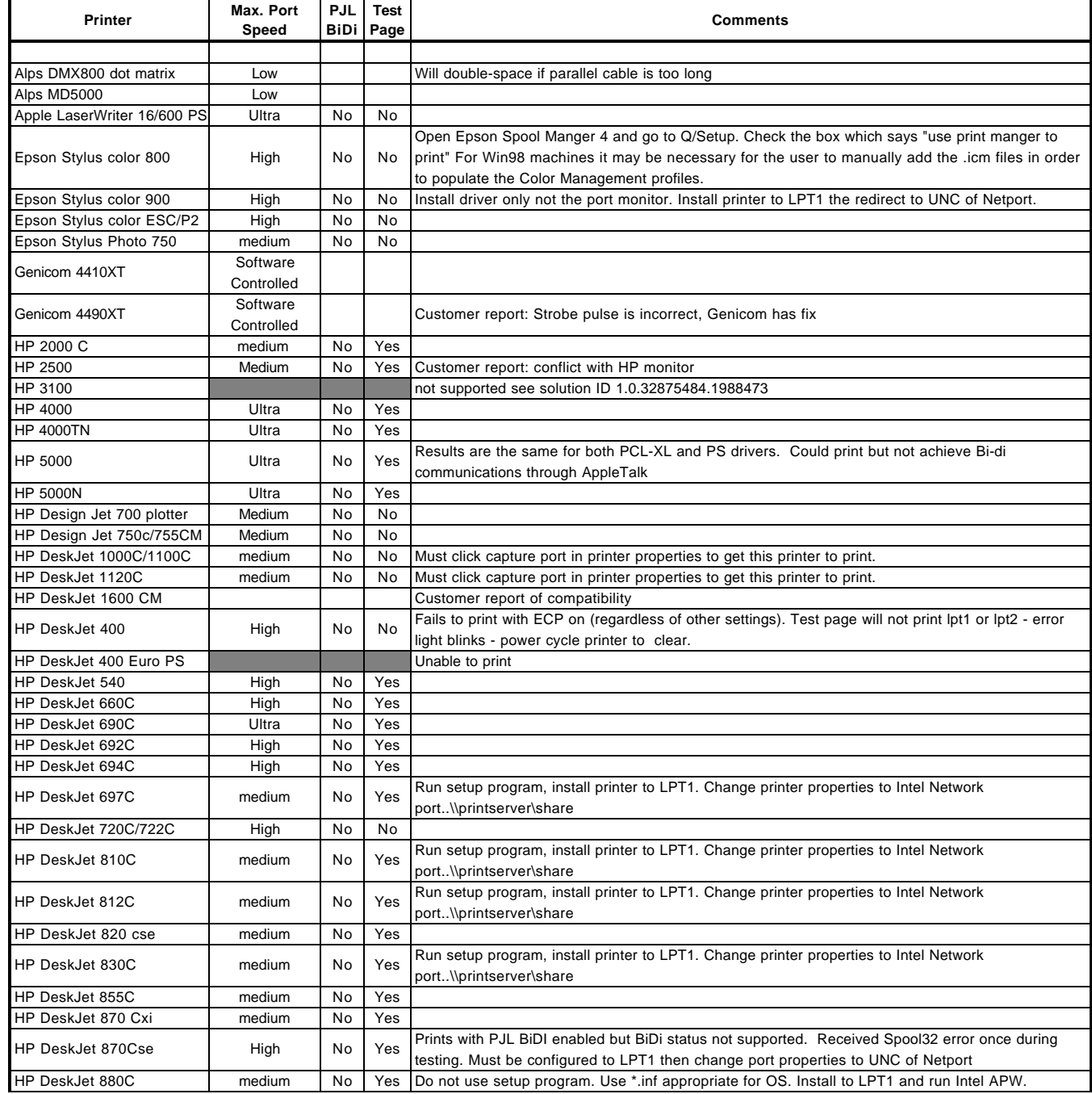

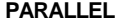

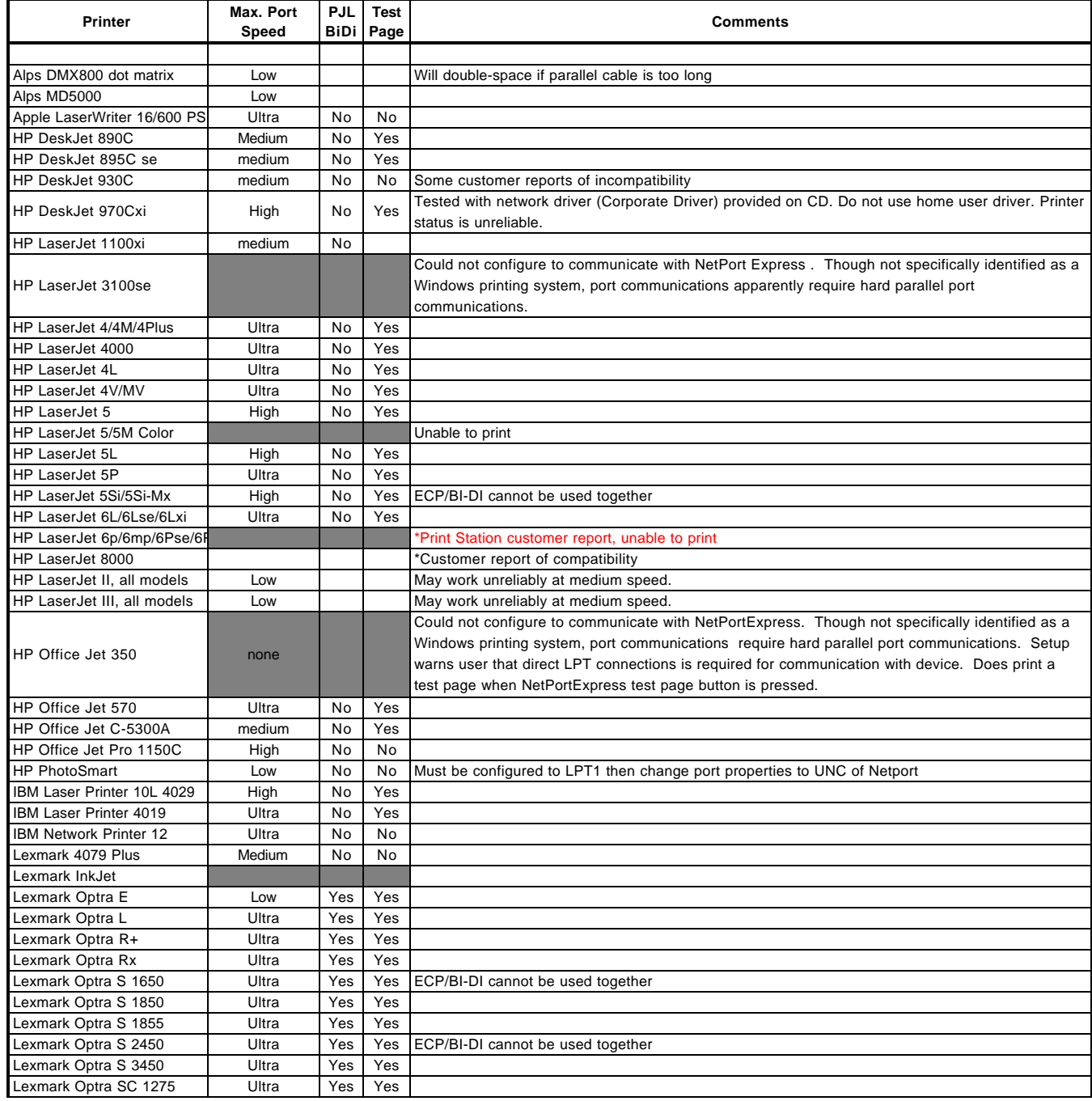

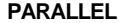

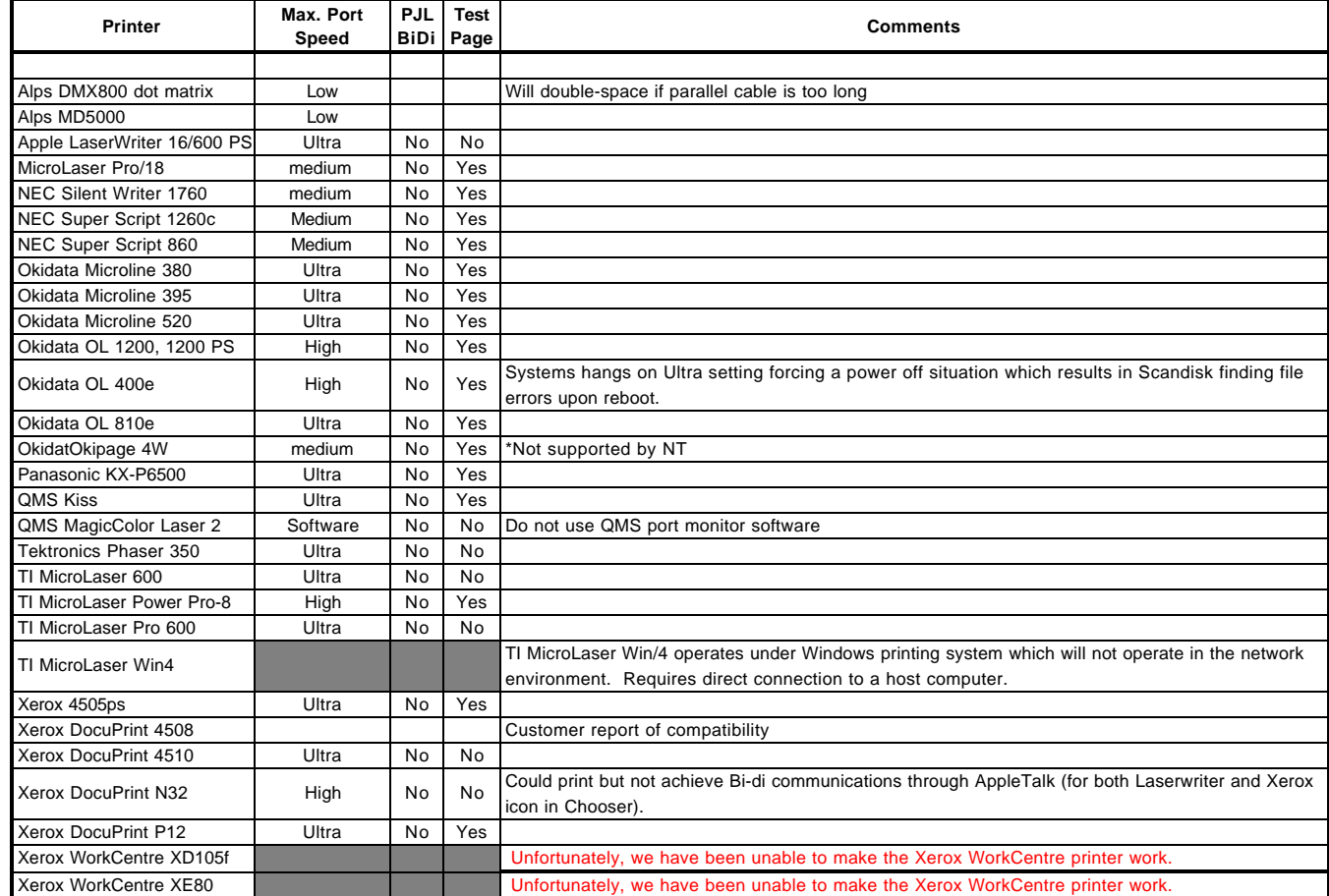

Note: Unless indicated, the driver used was included with the printer or in the OS printer wizard at the time of this testing.

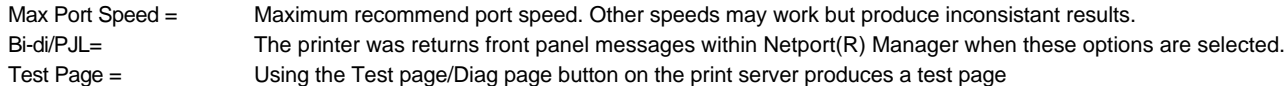